## **BornAgain - Feature #1563**

Feature # 1290 (Rejected): === Core: framework ===

Feature  $# 1572$  (Rejected): == Python ==

# **Investigate time-of-life of SampleBuilder in Python context**

03 Aug 2016 08:48 - pospelov

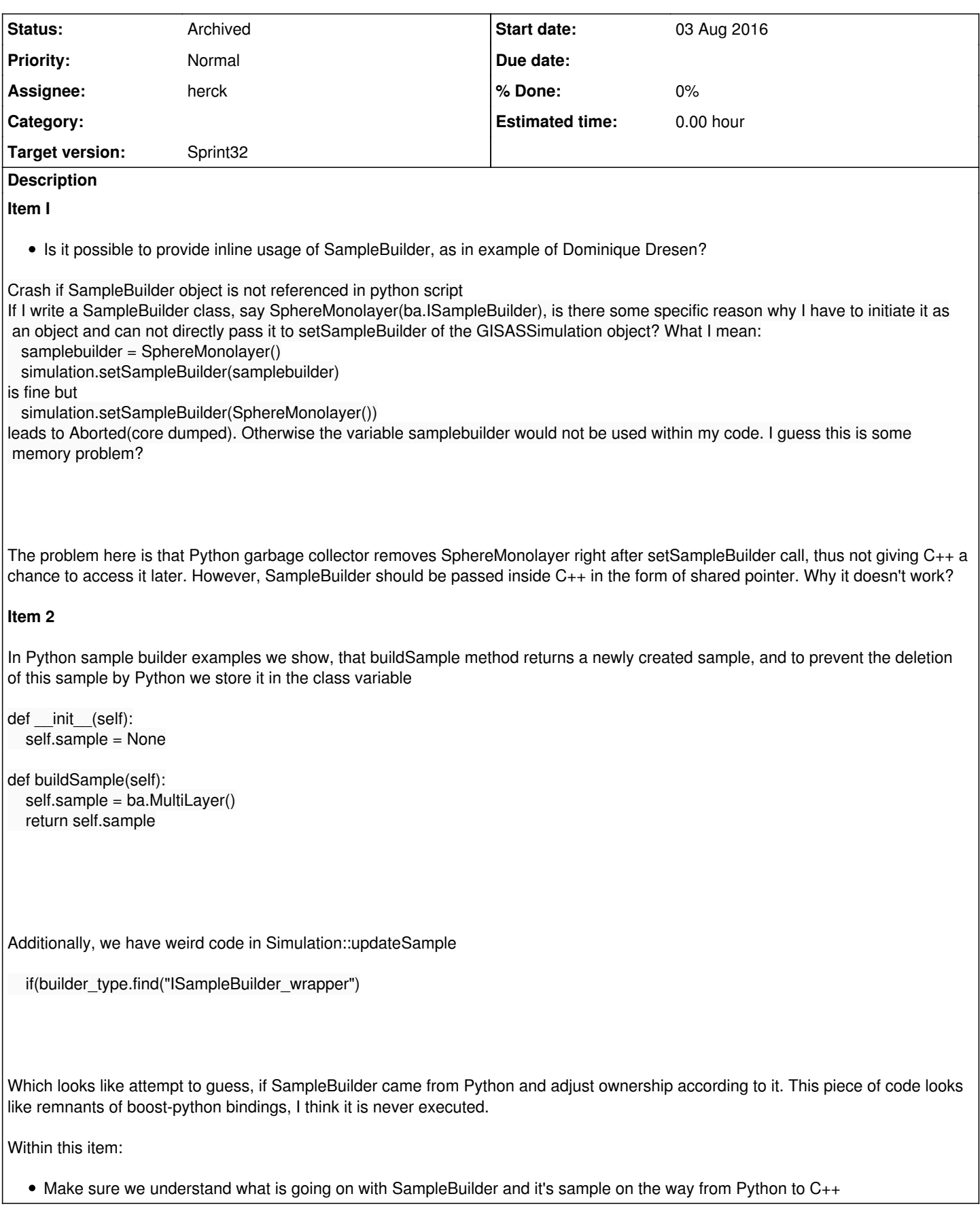

### **History**

### **#1 - 03 Aug 2016 09:51 - jmfisher**

This is definitely a remnant from the old bindings. In the old bindings, the ownership problem was solved on the C++ side by checking whether the sample builder comes from Python or C++, and if from Python it creates a clone of the sample builder to bypass ownership problems. With the new bindings, we could implement exactly the same behaviour with swig %extend directives. The two methods which need to be extended are Simulation::updateSample and SpecularSimulation::updateSample

### **#2 - 03 Aug 2016 19:08 - wuttke**

*- Parent task set to #1572*

### **#3 - 20 Oct 2016 13:12 - herck**

*- Assignee set to herck*

### **#4 - 26 Oct 2016 17:48 - herck**

Item 2 is also solved

### **#5 - 27 Oct 2016 15:42 - herck**

*- Status changed from Sprint to Resolved*

All different use cases should now be possible without issues regarding object ownership. With many thanks to our swig expert Jonathan for all the help!

### **#6 - 11 Nov 2016 14:48 - herck**

*- Status changed from Resolved to Archived*